## , tushu007.com

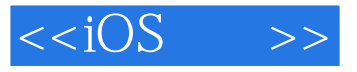

 $< >>$ 

- 13 ISBN 9787560986050
- 10 ISBN 7560986056

 $\overline{\phantom{a}}$ 

出版时间:2013-3-1

Joe Conway, Aaron Hillegass

PDF

更多资源请访问:http://www.tushu007.com

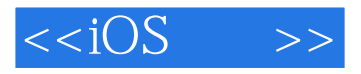

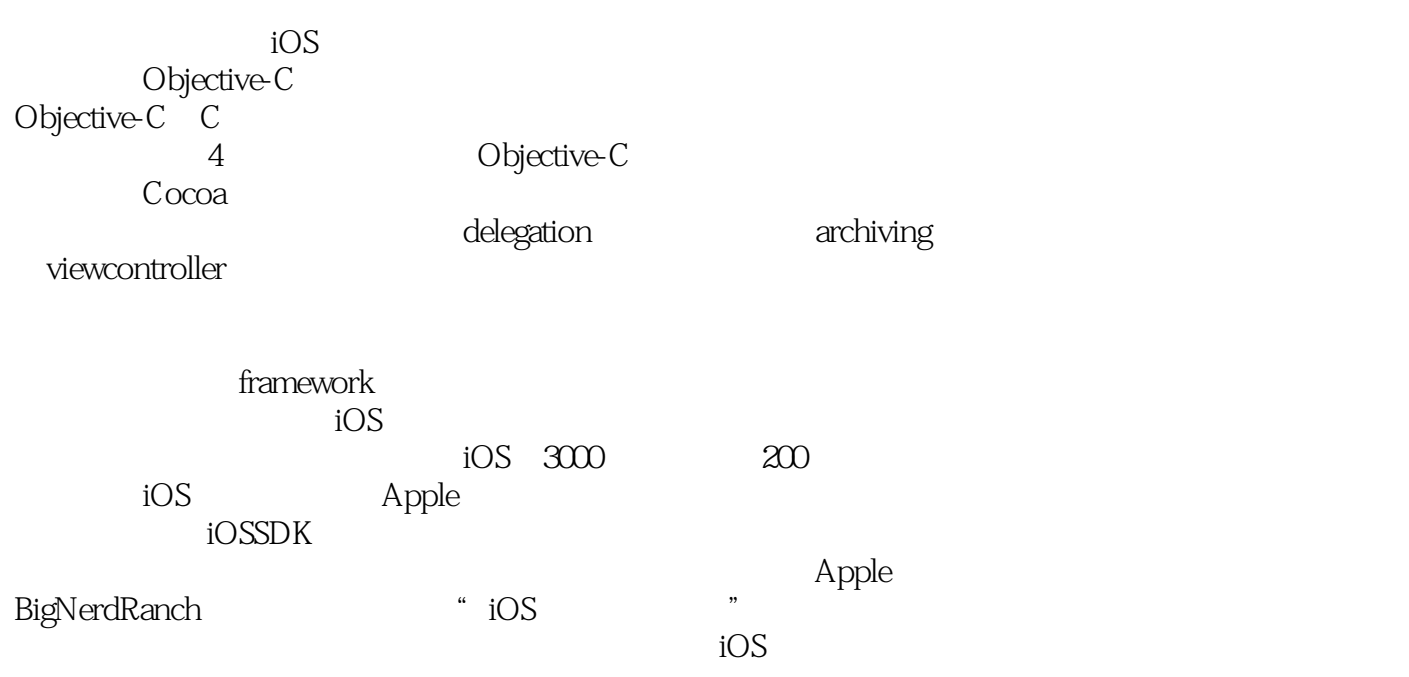

## , tushu007.com

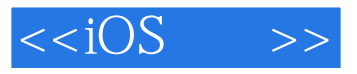

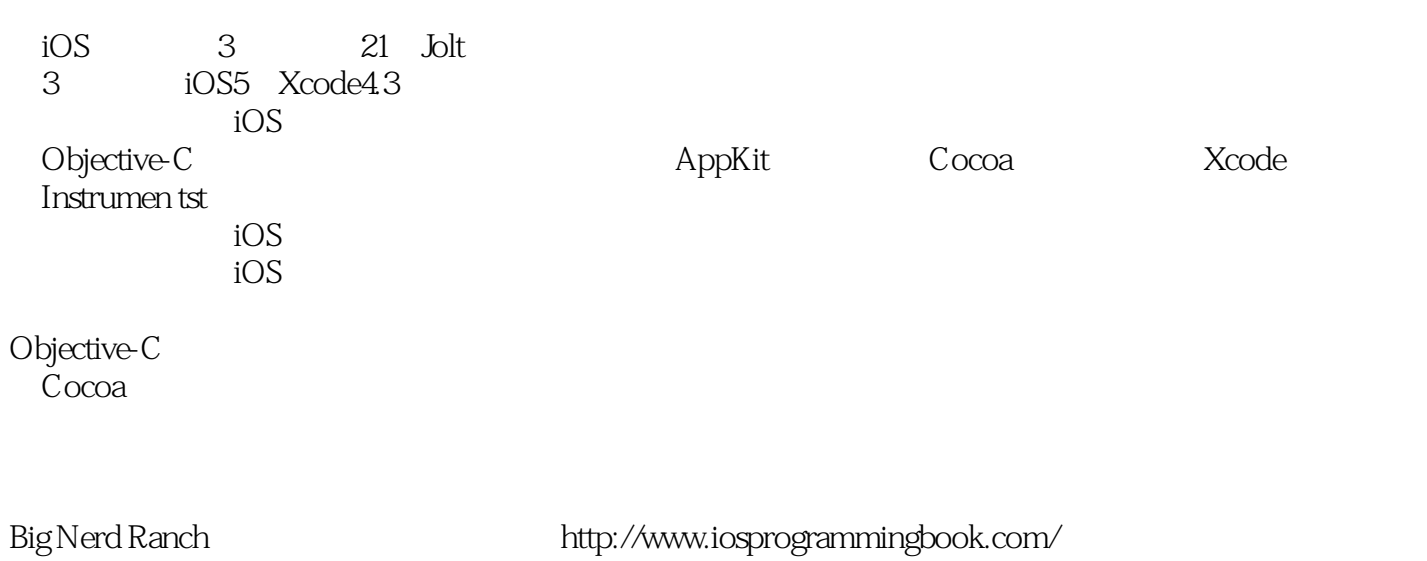

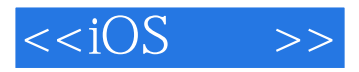

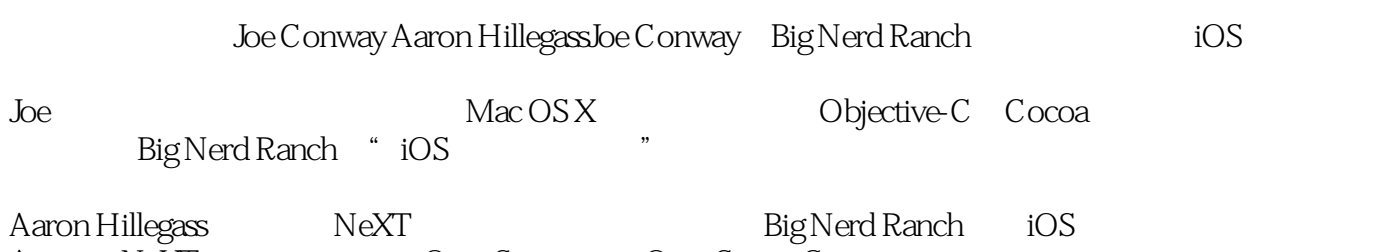

Aaron在NeXT时编写了第一本OpenStep教材(OpenStep是Cocoa的前身)。 Big Nerd Ranch Ranch Ranch Ranch Ranch Ranch Ranch Ranch Ranch Ranch Ranch Ranch Ranch Ranch Ranch Ranch Ranch

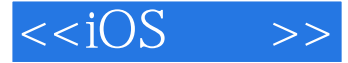

 $3$ 1 10S 1.1  $Xcode$  1.2 1.3  $-$  1.4 1.5 1.6 1.7 1.8 1.9 1.10 a 2 Objective—C 2.1 2.2 2.3 RandomPossessions 2.4 Objective—C 2.5 2.6 3 ARC 3.1 3.2 3.2 3.4 3.5 Strong Weak 3.6 3.7 copy 3.8 4 CoreLocation 4.1 4.2 CoreLocation 4.3 4.4 5 MapKit 5.1 5.2 MapKit 5.3 5.4 MapView 5.1 5.2 MapKit 5.3 5.4 MapView UIView UIScrollView 6.1 6.2 6.3 UIView drawRect 6.4 CoreGraphics 6.5 UIKit 6.6 6.7 6.8 UIScrollView 6.9 2.7 CoreGraphics 6.5 UIScrollView 6.9 2.1 CoreGraphics 4.0  $\frac{7}{2}$ 7.1 UIViewController 7.2 UITabBarController 7.3 2017 UIViewController 88 and 8.1 assets 8.3 assets 8.4 assets 8.4 assets 8.2 assets 8.4 and 8.2 UIDevice 8.3 assets 8.4 and 8.4 and 8.4 and 8.4 and 8.4 and 8.4 and 8.4 and 8.4 and 8.4 and 8.4 and 8.4 and 8.4 and 8.4 and 8.4 and 9 UITableView UITableViewController 9.1 Homepwner 9.2 UITableViewController 9.3 UITableView 9.4 UITableViewCell 9.5 to 10 UITableView 10.1 10.2 10.3 10.4 11 UINavigationController 11.1 UINavigationController 11.2 and 11.3 UINavigationController 11.4 UINavigationBar 12 12.1 UIImageView 13 UIPopoverController 13.1 Homepwner 13.2 UIPopoverController 13.3 14 14.1  $14.2$  14.3 NSKeyedArchiver NSKeyedUnarchiver 14.4  $14.5$  NSData  $14.7$   $14.8$   $-$ 15 UITableViewCell 15.1 HomepwnerItemCell 15.2 15.3 由UITableViewCell对象转发动作消息 第16章 CoreData 16.1 对象—关系映射 16.2 用CoreData重 BNRItemStore 16.3 SQL 16.4 Faults 16.5 17 17.1 NSLocale 17.2 17.3 NSLocalizedString 18 NSUserDefaults 18.1 Whereami 18.2 NSUserDefaults 19 UIResponder 19.1 357 19.2 TouchTracker 19.3 TouchDrawView, 219.4 19.5 auch 20 UIGestureRecognizer UIMenuController 20.1 UIGestureRecognizer 20.2 UITapGestureRecognizer " "20.3 UIMenuController 20.4 UILongPressGestureRecognizer 20.5 UIPanGestureRecognizer (374 al Instruments) 21.1 21.2 Instruments 21.3 Xcode 21.9 21.4 22 CoreAnimationLayer 22.1 and 22.2 CALayer 22.3 22.4 23 CAAnimation 23.1 23.2 CABasicAnimation 23.3 CAKeyframeAnimation 24 UIStoryboard 24.1 Storyboard 24.2 Storyboard UITableViewController 24.3 Segue 24.4 Storyboards 25 Web UIWebView 25.1 Web 25.2 UIWebView 26 UISplitViewController NSRegularExpression 26.1 Nerdfeed UISplitViewController 26.2  $26.3$   $26.4$ Nerdfeed 26.5 NSRegularExpression 27 Block 27.1 Block 27.2  $\text{Block}$  27.3 27.4 Block 28 — — 28.1 28.2 BNRFeedStore 28.3 BNRFeedStore 28.5 JSON 28.6  $\alpha$ 9 MVCS  $\alpha$ 9.1 RSS  $\alpha$ 9.2  $\alpha$  29.3 RSSItem RSSItem 29.4 **30 iCloud 30.1 iCloud 30.1 30.2 UbiquityContainer 30.3**  $i$ Cloud provisioningprofile  $30.4$  CoreData  $i$ Cloud  $31$   $31.1$   $31.2$ 

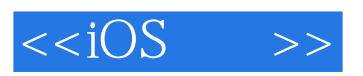

**BNRItemStore** 

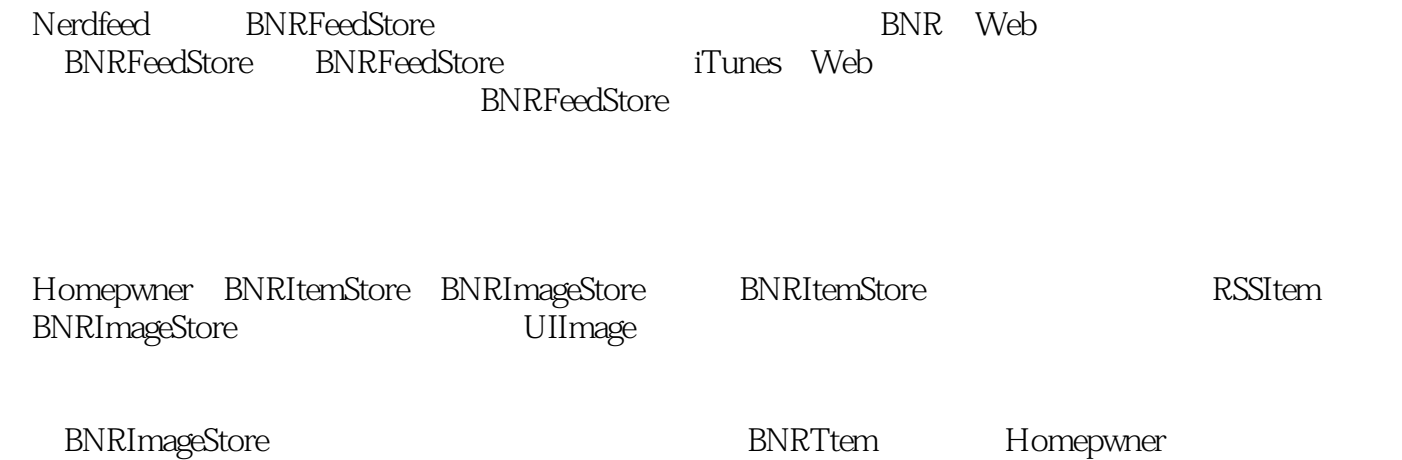

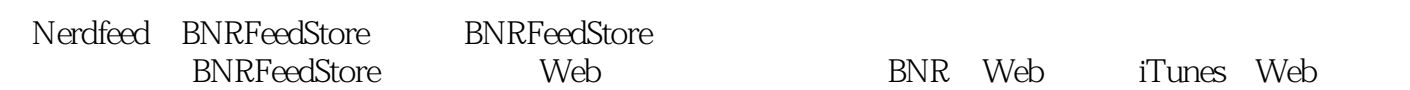

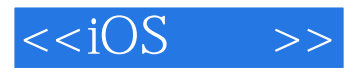

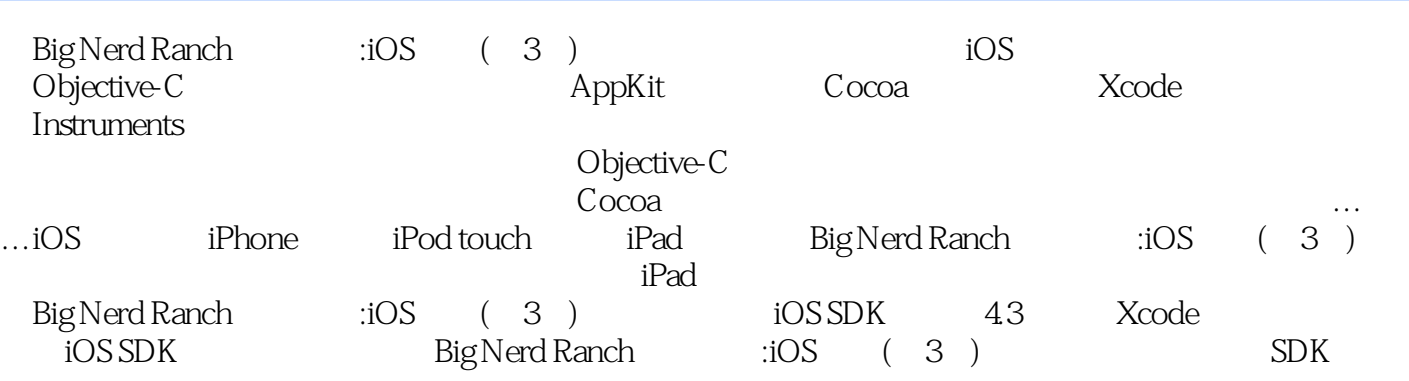

 $,$  tushu007.com

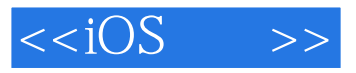

iPhone/iPad ——Dietrich Kappe Pathfinder Development CTO

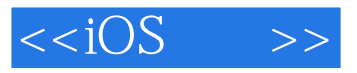

本站所提供下载的PDF图书仅提供预览和简介,请支持正版图书。

更多资源请访问:http://www.tushu007.com